## **Organisation**

Im Folgenden finden Sie eine Beschreibung der Customizing-Tabellen zur **Organisation** des MSP easySD.

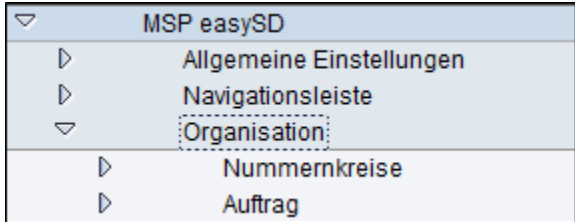

## **Siehe auch:**

[Nummernkreise](https://mspwiki.medien-systempartner.de/display/MK/Nummernkreise)

[Auftrag](https://mspwiki.medien-systempartner.de/display/MK/Auftrag)

[Auftragsarten](https://mspwiki.medien-systempartner.de/display/MK/Auftragsarten)

[Einstellungen pro Auftragsart](https://mspwiki.medien-systempartner.de/display/MK/Einstellungen+pro+Auftragsart)

[easySD Dynprosteuerung](https://mspwiki.medien-systempartner.de/display/MK/easySD+Dynprosteuerung)